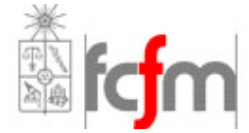

Universidad de Chile Facultad de Ciencias Físicas y Matemáticas Departamento de Ingeniería Eléctrica

# Control 1

Profesor: Jorge Romo joromo@ctcinternet.cl Profesor Auxiliar: Carlos Suazo M. casuazo@ing.uchile.cl Ayudantes: José Carrasco joscarra@ing.uchile.cl Carlos Mendoza cmendoza@ing.uchile.cl Christine Lozano clozano@ing.uchile.cl Lorenzo Reyes loreyes@ing.uchile.cl 27 de Agosto de 2007 Tiempo: 2 horas

### Pregunta 1:

a.) El núcleo de la figura es de sección transversal uniforme = A, de permeabilidad magnética infinita, y posee una parte móvil que puede desplazarse verticalmente. Los entrehierros a, b, c y las dimensiones h y h' son conocidas. La bobina, de resistencia despreciable, se alimenta con voltaje alterno sinusoidal de valor efectivo V y frecuencia f.

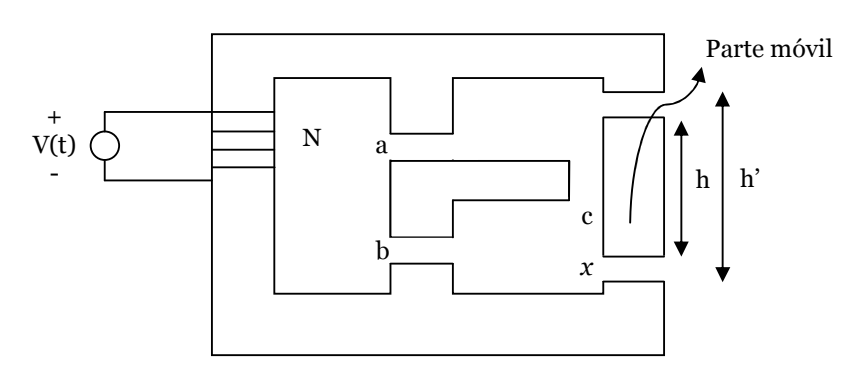

- i) Encontrar el valor del entrehierro x, para que el flujo magnético por el entrehierro c sea nulo.
- ii) Cuando se cumple la condición anterior, encontrar la corriente efectiva que circula por la bobina.
- iii) Id. (i), pero con voltaje continuo de valor V.
- b.) En la placa de un transformador monofásico de un sistema de transmisión se lee 10 MVA, 66/6,9 KV, 50 Hz, y sus parámetros circuitales referidos a AT, son:  $r_1 = r_2' = 8,7$ Ohm;  $x_1 = x_2' = 15.07$  Ohm;  $r_{FE} = 20$  KOhm;  $x_m = 6$  KOhm. Indique y justifique si es verdadero o falso:
	- i) El dato de placa de la impedancia del transformador debe ser 8%.
	- ii) Los resultados de la prueba de cortocircuito, alimentando en AT, serían: 5,22 KV, 150 A, 391,5 KW.
	- iii) Los resultados de la prueba de circuito abierto, alimentado desde BT, serían: 6,9 KV, 105,2 A, 150 KW.

iv) Si el transformador anterior se conecta a 79,2 KV, 60Hz en el lado de AT, los parámetros circuitales cambiarían a:  $r_1 = r_2 = 8.7$  Ohm (no cambian);  $x_1 = x_2 =$ 18,08 Ohm;  $r_{FE} > 20$  KOhm;  $x_m == >$  infinito, por saturación.

#### Pregunta 2:

En el circuito magnético de la fig., determinar la corriente necesaria en la bobina de 400 vueltas, para lograr un flujo magnético de 1 [mWb] en el entrehierro de 0,2 [cm]. Calcular también el flujo en el otro entrehierro.

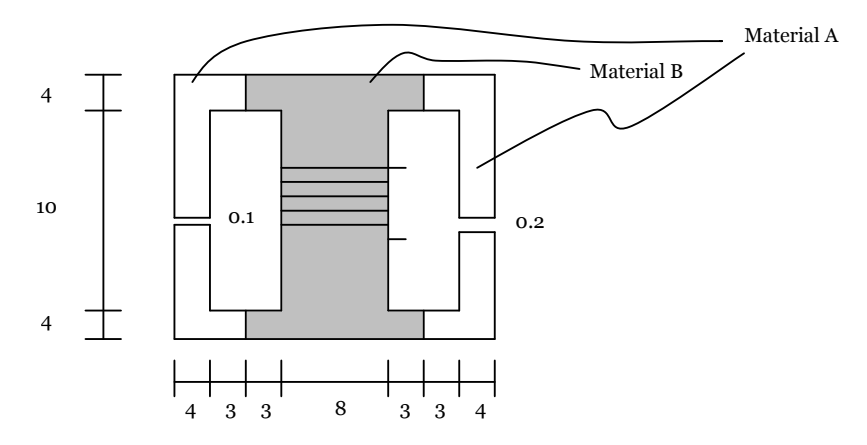

Figura 2: Todas las medidas en cm.La profundidad del núcleo es 5 cm.

Haga el cálculo en los siguientes casos:

- a)  $\mu_A = \mu_B = \text{infinite}$
- b)  $\mu_A = 500\mu_0$ ;  $\mu_B = 300\mu_0$
- c) Los materiales tienen las siguientes curvas B-H:

(Estime "a ojo" los valores de H para cada uno de los valores de B que necesite)

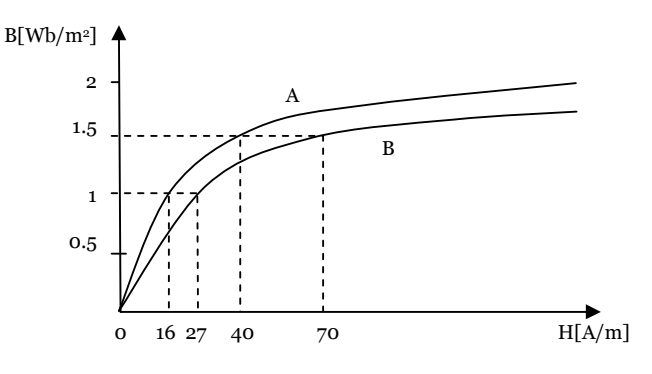

#### Pregunta 3:

El transformador especificado en el problema 1 (b), se conecta a un voltaje  $V_1$  de 50 Hz en AT, y en BT se mide voltaje nominal (6,9 KV), cuando está conectada una carga que consume 10 MVA, con factor de potencia 0,8 inductivo. Utilizando el modelo de transformador exacto:

- a) Calcular exactamente el voltaje  $V_1$  y las corrientes por los enrollados.
- b) Calcular el rendimiento y la regulación del transformador en dichas condiciones.

c) A la impedancia de carga se le conecta en paralelo un condensador de reactancia = 8 Ohm y el voltaje primario calculado en (a) se mantiene. ¿Cuál será el nuevo voltaje en la carga?.

# Pauta de Corrección:

## Pregunta 1:

#### Pauta por Carlos Mendoza R.

i) Encontrar el valor del entrehierro x, para que el flujo magnético por el entrehierro c sea nulo

 Se supondrá que las medidas están en metros y que el área esta en metros cuadrados. En el caso de suponer centímetros en las distancias y centímetros cuadrado, existirá un factor  $10^2$ en las reluctancias.

 Como la permeabilidad es infinita, no existe problemas de saturación en el material, por ello es posible plantear el circuito de reluctancias:

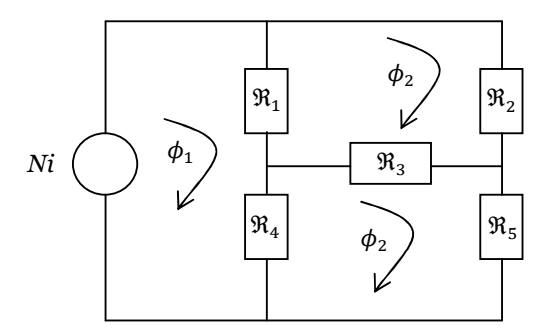

Donde, las reluctancias son las siguientes:

$$
\mathfrak{R}_1 = \frac{a}{\mu_0 A} \left[ \frac{A v}{W b} \right] ; \quad \mathfrak{R}_2 = \frac{h' - (h + x)}{\mu_0 A} \left[ \frac{A v}{W b} \right] ; \quad \mathfrak{R}_3 = \frac{c}{\mu_0 A} \left[ \frac{A v}{W b} \right] ; \quad \mathfrak{R}_4 = \frac{b}{\mu_0 A} \left[ \frac{A v}{W b} \right] ; \quad \mathfrak{R}_5 = \frac{x}{\mu_0 A} \left[ \frac{A v}{W b} \right]
$$

Con lo anterior podemos plantear las ecuaciones de malla:

 $Ni = (\mathfrak{R}_1 + \mathfrak{R}_4) \cdot \phi_1 - \mathfrak{R}_1 \phi_2 - \mathfrak{R}_4 \phi_3$  (1)  $0 = -\Re_1 \cdot \phi_1 + (\Re_1 + \Re_2 + \Re_3) \cdot \phi_2 - \Re_3 \cdot \phi_3$  (2)  $0 = -\Re_{4} \cdot \phi_{1} - \Re_{3} \cdot \phi_{2} + (\Re_{3} + \Re_{4} + \Re_{5}) \cdot \phi_{3}$  (3)

Para que en el entrehierro c, el flujo magnético sea nulo, debe ocurrir que los flujos  $\phi_{\scriptscriptstyle 2}$  y  $\phi_3$ , sean iguales con esta condición se podrá encontrar el valor del entrehierro x.

Multiplicando ecuación (2) por  $-\Re_4$  y (3) por  $\Re_1$ , sumando ambas ecuaciones e imponiendo que los flujos anteriormente mencionados sean iguales se llega a:

$$
\mathfrak{R}_1 \mathfrak{R}_5 = \mathfrak{R}_4 \mathfrak{R}_2 \quad (4)
$$

Comentarios:

- Es posible encontrar las condiciones de otra forma, pero se llega a la misma conclusión.
- Es posible darse cuenta, que el circuito que describe y la condición que se llega es la de un Puente Wheatstone, si solo coloca la fórmula ESTA MALO.

Dadas las expresiones de las Reluctancias anteriores, se tiene que el valor de x es:

$$
x = \frac{b \cdot (h'-h)}{a+b} [m]
$$

ii) Cuando se cumple la condición anterior, encontrar la corriente efectiva que circula por la bobina.

Tenemos que  $V = N \frac{d\varphi_1}{dt} [V]$  $V = N \frac{d\phi_1}{L} [V]$ , pasando esta ecuación a su forma fasorial

$$
\dot{V} = N \cdot \dot{j} \cdot 2\pi \dot{\phi}_1 \quad (5)
$$

Por otro lado tenemos que:

$$
N\dot{I} = \Re_{eq} \cdot \dot{\phi}_1 \qquad (6)
$$

Juntando (5) y (6), tenemos:

$$
\dot{V} = j \cdot \frac{N^2 \cdot 2\pi f}{\Re_{eq}} \dot{I} \text{ ; } \text{con } \Re_{eq} = (\Re_1 + \Re_4) / / (\Re_2 + \Re_5)
$$

$$
\Re_{eq} = \frac{(a+b)(h'-h)}{[(a+b)+(h'-h)] \cdot \mu_0 A} \left[ \frac{Av}{Wb} \right]
$$

 Como el voltaje es efectivo, la corriente por ende también lo será, con ello la corriente efectiva es:

$$
I_{\text{eff}} = V \cdot \frac{\Re_{\text{eq}}}{N^2 \cdot 2\pi f} [A]
$$

iii) Id.(i), pero con voltaje continuo de valor V.

Por el lado eléctrico del circuito tenemos que:

$$
V = R \cdot i + L \frac{di}{dt}
$$

 Como la corriente es continua el término de la derivada es cero, con ello, nos queda la ley de Ohm para una resistencia, como la resistencia es despreciable (igual a cero), nos queda que la corriente tiende a infinito, con lo cual la fuerza magneto motriz (f.m.m) tiende a infinito también, pero en la parte (i), ni al flujo ni a la f.m.m. se les impuso algún valor, por lo cual el valor de x, antes obtenidos sigue siendo el mismo.

b) Verdadero o Falso. Para obtener todo el puntaje la argumentación debe estar correcta y en caso de comparación, deben ser comparados elementos referenciados al mismo lado del transformador.

i) El dato de placa de la impedancia del transformador debe ser 8%

La impedancia del transformador se define como:

$$
Z_T = \frac{\sqrt{(r_1 + r_2^2)^2 + (x_1 + x_2^2)^2}}{Z_B} * 100\%
$$

 En donde r y x representan las resistencias y reactancias del transformador referidas a uno de los lados del generador (en general el de Alta), por la impedancia base del lado correspondiente.

Con los datos que no entregan:

$$
Z_B = \frac{V^2}{S} = \frac{66^2 \cdot 10^6}{10 \cdot 10^6} \left[ \frac{V}{VA} \right] = 435.6 [\Omega]
$$
  

$$
\sqrt{(r_1 + r_2)^2 + (x_1 + x_2)^2} = \sqrt{(2 \cdot 8.7)^2 + (2 \cdot 15.07)^2} = 34.802 [\Omega]
$$
  

$$
\therefore Z_T = \frac{34.802 [\Omega]}{435.6 [\Omega]} * 100\% = 7.9894\%
$$

Con un error del 0.1319% podemos decir que la afirmación es VERDADERA

ii) Los resultados de la prueba de cortocircuito, alimentado en AT; serían 5,22 KV, 150 A, 391.5 KW.

Las pruebas antes mencionadas, entregan los parámetros de las resistencias de enrollado y las reactancias de fuga.

$$
r_1 + r_2' = \frac{P}{I^2} = \frac{391.5 \cdot 10^3}{150^2} \left[ \frac{W}{A^2} \right] = 17.4 [\Omega] .
$$

Si las resistencias son iguales:

$$
r_{\scriptscriptstyle 1} = r_{\scriptscriptstyle 2}^{\prime} = 8.7 [\Omega]
$$

$$
x_1 + x_2' = \frac{\sqrt{(V \cdot I)^2 - P^2}}{I^2} = \frac{\sqrt{(5.22 \cdot 10^3 \cdot 150)^2 - 391.5^2 \cdot 10^6}}{150^2} = 30.1376[\Omega]
$$

Si las reactancias son iguales, entones

$$
x_1 = x_2 = 15.0688[\Omega]
$$

Aproximando este último término, podemos decir que las pruebas de cortocircuito, son las que entregan los datos del circuito equivalente.

(error al aproximar 0.0079%)

iii) Los resultados de la prueba de circuito abierto, alimentado desde BT, serían: 6.9 KV, 105.2 A, 150 KW.

 Esta prueba entrega los parámetros de la rama paralela o shunt del circuito equivalente, referidos al Lado de BT, por lo cual una vez calculados deben reverenciarse al Lado AT.

Resistencia del Fierro:

$$
r_{FE}' = \frac{V^2}{P_0} = \frac{6.9^2 \cdot 10^6}{150 \cdot 10^3} \left[ \frac{V^2}{W} \right] = 317.4 [\Omega]
$$
 Refiriendo este valor al de AT, tenemos:

Reactancia de Magnetización

$$
x_{m}^{'} = \frac{V^{2}}{Q_{0}} = \frac{V^{2}}{\sqrt{(V \cdot I)^{2} - P_{0}^{2}}} = \frac{6.9^{2} \cdot 10^{6}}{\sqrt{(6.9 \cdot 10^{3} \cdot 105.2)^{2} - 150^{2} \cdot 10^{6}}} \left[\frac{V^{2}}{VAR}\right] = 67.0363 \left[\Omega\right]
$$

Refiriendo este valor al de AT, tenemos:

$$
x_m = \left(\frac{66}{6.9}\right)^2 x_m = \left(\frac{66}{6.9}\right)^2 67.0363[\Omega] = 6.133[K\Omega]
$$

Dado por el valor de la reactancia de Magnetización es posible decir que los valores de la prueba, NO corresponde a los parámetros de nuestro circuito.

- iv) Basta que unas de las consideraciones no se cumpla para que ocurra esto:
	- Las resistencias NO cambian a los niveles de frecuencia trabajada
	- $x_{60HZ} = \frac{60}{50} x_{50HZ} = 1.2 \cdot 15.07 [\Omega] = 18.08 [\Omega]$  $x_{60HZ} = \frac{60}{50} x_{50HZ}$
	- Las pérdidas del fierro son de la forma:

$$
r_{FE} = \frac{(4.44N_{1} \cdot f \cdot A_{N})^{2}}{K_{H} \cdot f + K_{f}f^{2}}
$$
, donde:

 $K_H$  y  $K_f$  son las constantes que relacionan las pérdidas por los ciclos de Histéresis y las Corrientes Parásitas o de Foucault.

1.-Para 50 [Hz] tenemos que la resistencia es descrita como:

$$
r_{FE_{-50}} = \frac{(4.44N_{1} \cdot 50 \cdot A_{N})^{2}}{K_{H} \cdot 50 + K_{f} 50^{2}}
$$

2.-Para 60 [Hz] tenemos que la resistencia es descrita como:

$$
r_{FE\_60} = \frac{(4.44N_{1} \cdot 60 \cdot A_{N})^{2}}{K_{H} \cdot 60 + K_{f} 60^{2}}
$$

Dividiendo la resistencia del fierro a 60[Hz] por la de 50 [Hz], e imponiendo que este cuociente sea mayor que 1, veamos que condición sacamos:

$$
\frac{r_{FE_{60}}}{r_{FE_{50}}} = \frac{\frac{(4.44N_1 \cdot 60 \cdot A_N)^2}{K_H \cdot 60 + K_f 60^2}}{\frac{(4.44N_1 \cdot 50 \cdot A_N)^2}{K_H \cdot 50 + K_f 50^2}} = \frac{60^2}{50^2} \cdot \frac{K_H \cdot 50 + K_f 50^2}{K_H \cdot 60 + K_f 60^2} \ge 1
$$

Lo que demuestra es que si  $K_H$  es mayor estricto que cero la condición de que la resistencia del fierro aumenta, si se aumenta la frecuencia.

• Veamos si el núcleo del material esta saturado.

Ocupando la ecuación:

$$
V_{1} = 4.44 \cdot N_{1} \cdot A_{N} \cdot f \cdot B_{MAX}
$$

 De esta ecuación tenemos que los parámetros libres son el voltaje y la frecuencia, los otros términos son constantes, por lo cual sólo debemos ver que los que pasa con el cuociente entre el voltaje y la frecuencia:

Para el caso base  $V_1 = 66[KV]$  y  $f = 50[Hz]$ , tenemos que:

$$
B_{MAX} = \frac{1}{4.44 \cdot N_1 \cdot A_N} 1320 \left[ \frac{Wb}{m^2} \right]
$$

Para el caso  $V_1 = 79.2[KV]$  y  $f = 60[Hz]$ 

$$
B_{MAX} = \frac{1}{4.44 \cdot N_1 \cdot A_N} 1320 \left[ \frac{Wb}{m^2} \right]
$$

Con lo cual se ve claramente que el núcleo NO está saturado.

Por lo cual la afirmación es FALSA

### Pregunta 2:

Pauta por Christine Lozano

Circuito equivalente:

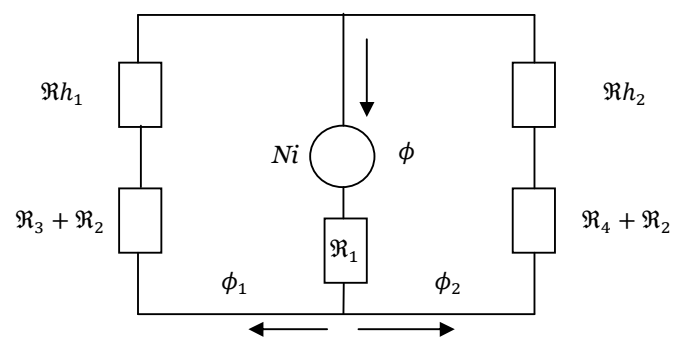

Ecuaciones del circuito:

$$
Ni = \phi \frac{l_1}{A_1 \mu_B} + \frac{\phi_1}{A_2} \left( \frac{l_2}{\mu_B} + \frac{l_3}{\mu_A} + \frac{l_{h1}}{\mu_o} \right) (1)
$$

$$
Ni = \phi \frac{l_1}{A_1 \mu_B} + \frac{\phi_2}{A_2} \left( \frac{l_2}{\mu_B} + \frac{l_4}{\mu_A} + \frac{l_{h2}}{\mu_o} \right) (2)
$$

$$
\phi = \phi_1 + \phi_2 \qquad (3)
$$

Con:

$$
l_1 = 14 \, \text{cm}
$$
\n
$$
l_2 = 14 \, \text{cm}
$$
\n
$$
l_3 = 23.9 \, \text{cm}
$$
\n
$$
A_1 = 40 \, \text{cm}^2
$$
\n
$$
l_4 = 23.8 \, \text{cm}
$$
\n
$$
A_2 = 20 \, \text{cm}^2
$$
\n
$$
l_{h_1} = 0.1 \, \text{cm}
$$
\n
$$
\phi_2 = 10^{-3} \, \text{Wb}
$$
\n
$$
l_{h_2} = 0.2 \, \text{cm}
$$

a) Caso  $\mu_A = \mu_B = \infty$ 

$$
\text{De 2)} \qquad i = \frac{\phi_2 l_{h_2}}{NA_2 \mu_0} = \frac{10^{-3} \cdot 0.2 \cdot 10^{-2}}{400 \cdot 20 \cdot 10^{-4} \cdot 4\pi \cdot 10^{-7}} = 1.989 \, A
$$

Igualando 1) con 2)  $\phi_1 = 10^{-3} \frac{6.2}{0.1} = 2 mWb$  $\phi_1 = 10^{-3} \frac{0.2}{0.1}$ 

b) Caso  $\mu_A = 500 \mu_o$   $\mu_B = 300 \mu_o$ 

Igualando 1) con 2) y reemplazando valores 
$$
\phi_1 = \phi_2 \frac{\left(\frac{l_2}{\mu_B} + \frac{l_4}{\mu_A} + \frac{l_{h2}}{\mu_o}\right)}{\left(\frac{l_2}{\mu_B} + \frac{l_3}{\mu_A} + \frac{l_{h1}}{\mu_o}\right)} = 1.5131 mWb
$$

Reemplazando este valor en 1) o 2) se obtiene  $i = 3.5104 A$ 

c) Caso curvas B-H:

Solo se conoce el flujo  $\phi_2 = 10^{-3} Wb$ , luego  $B_2 = \frac{10}{90*10^{-4}} = 0.5 Wb/m^2$  $B_2 = \frac{10^{-3}}{20 * 10^{-4}} = 0.5 Wb / m$ , lo que en las curvas de ambos materiales corresponde a la parte lineal, las ecuaciones son:

Curva A; 
$$
B = \frac{H}{16}
$$
  $\mu_A = \frac{1}{16}$   
Curva B;  $B = \frac{H}{27}$   $\mu_B = \frac{1}{27}$ 

Igualando 1) con 2)  $\frac{\varphi_1}{4}$  \*  $\frac{t_2}{\mu}$  +  $\frac{t_3}{\mu}$  +  $\frac{t_{h1}}{\mu}$  =  $H_2 l_2 + H_4 l_4 + H_{h2} l_{h2}$ 2  $\frac{1}{\mu_2} * \left( \frac{t_2}{\mu_B} + \frac{t_3}{\mu_A} + \frac{t_{h1}}{\mu_0} \right) = H_2 l_2 + H_4 l_4 + H_{h2} l_h$ h  $B$   $\mu_A$  $\left( \frac{l_2}{l_1} + \frac{l_3}{l_2} + \frac{l_{h1}}{h_1} \right) = H_2 l_2 + H_4 l_4 + H_{h2} l_5$  $\frac{\psi_1}{A_2} * \left( \frac{t_2}{\mu_B} + \frac{t_3}{\mu_A} + \frac{t_{h1}}{\mu_0} \right) = H_2 l_2 + H_4 l_4 +$ J )  $\overline{\phantom{a}}$ l ſ  $\frac{v_2}{\mu_B} + \frac{v_3}{\mu_A} + \frac{v_h}{\mu_e}$  $\phi$ <sub>1</sub>

Con:

$$
H_2 = B_2 * 27 = 0.5 * 27 = 13.5 A/m
$$
  

$$
H_4 = B_2 * 16 = 0.5 * 16 = 8 A/m
$$

Con lo que  $\phi_1 = 3.971$ mWb

Reemplazando en 1)  $i = 3.999A$ 

# Pregunta 3:

#### Pauta por José Carrasco B.

a) Calcular exactamente el voltaje  $V_1$  y las corrientes por los enrollados. (2 puntos)

En la placa de un transformador monofásico de un sistema de transmisión se lee 10 MVA, 66/6,9 KV, 50 Hz, y sus parámetros circuitales referidos a AT, son:  $r_1 = r'_2 = 8.7$  Ohm;  $x_1 = x'_2 =$ 15,07 Ohm;  $r_{FE} = 20$  KOhm;  $x_m = 6$  KOhm. La razón de transformación es a=9,565.

Considerando el circuito equivalente exacto del transformador:

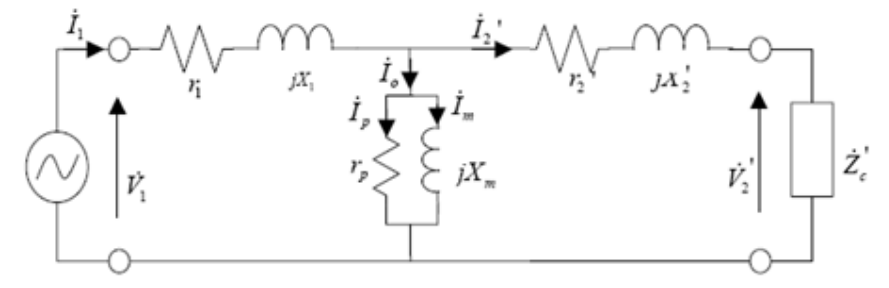

Figura n°1: circuito equivalente exacto Transformador monofásico

si cos $\phi = 0.8 \rightarrow \phi = 36.86^{\circ}$ 

Si  $V'_2 = a \cdot V_2$ 

$$
Z'_{c} = \frac{V'_{2}^{2}}{S} = \frac{66000^{2}}{10^{7}} = (435 \times 36,86^{\circ}) \,\mathrm{[\Omega]}
$$

Tomando como referencia  $V'_{2} \triangleleft 0^{\circ}$ 

$$
I'_2 = \frac{V'_2}{Z'_c} = \frac{66000}{435 \times 36,86^\circ} = (151,515 \times -36,86^\circ)[A] \quad (0,5 \text{ pto.})
$$

Ahora, calculando Zeq para calcular el voltaje en la rama de magnetización:

$$
Zeq = (8.7 + j15.07) + (435.6 \times 36.86) = (451.654 \times 37^{\circ})[\Omega]
$$

Con lo cual el voltaje en la rama de magnetización Vm es

$$
Vm = Zeq \cdot I{'}_2 = (68432 \times 0.8673^\circ)[V] \ (0.5 \;ptos.)
$$

Si se considera la impedancia de magnetización

$$
Zm = \left(\frac{1}{r_{FE}} + \frac{1}{jX_m}\right)^{-1} = (5746,96 \times 73,3)[\Omega]
$$

Se puede calcular entonces Io

$$
Io = \frac{vm}{zm} = (11,9076 \times -72,4335) \text{ [A]} \quad (0,5 \text{ ptos.})
$$

 $\operatorname{Si} I_1 = Io + I'_2 \rightarrow I_1 = (11{,}9076 \times -72{,}4335) + (151{,}515 \times -36{,}86) = (161{,}35 \times -39{,}33)[A]$ 

Entonces se puede calcular el voltaje pedido como

$$
V_1 = I_1 \cdot (r_1 + jX_1) + Vm
$$

Reemplazando

$$
V_1=(71080,\!3\!\times\!1,\!6312)[V]\ (0,\!5\,pto,\!1)
$$

b) Calcular el rendimiento y la regulación del transformador en dichas condiciones. (2 puntos) Rendimiento: (1 pto.)

$$
\eta = \frac{Psalida}{Pentrada}
$$

Si S en la carga es

Entonces la potencia activa de salida es 8 [MW]

S de entrada es

$$
S = I_1^* \cdot V_1 = 8,66 \cdot 10^6 [W] + j7,52 \cdot 10^6 [VAr]
$$

\*  $\cdot V_2' = 8 \cdot 10^6 [W] + j6 \cdot 10^6 [VAr]$ 

Entonces la potencia activa de entrada es 8,66 [MW]

Con lo cual el rendimiento es

$$
\eta = \frac{Psalida}{Pentrada} = \frac{8}{8,66} \approx 92,4\,\text{[\%]}
$$

La regulación es (1 pto.)

$$
Reg = \frac{|V_1 - V'_2|}{|V_1|} = \frac{71080.3 - 6900 \cdot 9,565}{71080.3} \approx 7[%]
$$

O bien

$$
Reg = \frac{\left|\frac{V_1}{a} - V_2\right|}{|V_2|} = \frac{\frac{71080,3}{9,565} - 6900}{6900} \approx 7\,\text{[\%]}
$$

c) A la impedancia de carga se le conecta en paralelo un condensador de reactancia = 8 Ohm y el voltaje primario calculado en (a) se mantiene. ¿Cuál será el nuevo voltaje en la carga?

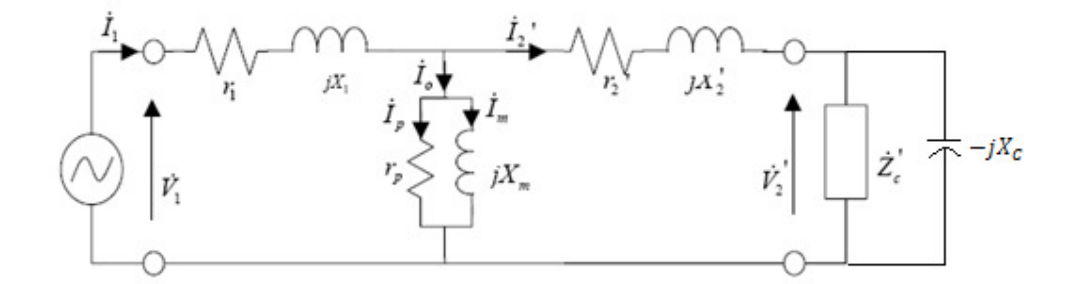

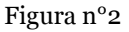

Primero se refiere la impedancia del condensador al primario

 $Zcondens = 9.565^2 \cdot (-j8) = (731.914 \cdot 90)$ 

La nueva impedancia de carga es el paralelo de la calculada en (a) y la del condensador, esto es

$$
Z'_{c2} = \left(\frac{1}{(435 \times 36,86^\circ)} + \frac{1}{(731,91 \times -90)}\right) - 1 = (543,667 \times 0,396)[\Omega]
$$

Con lo cual, la impedancia serie por donde circula  $I'_2$  es

$$
Z_{T2} = (r'_{2} + jX'_{2}) + Z'_{C2} = (552,674 \times 1,95)
$$

La impedancia total equivalente es entonces

$$
Z_T = \left(\frac{1}{Z_{T2}} + \frac{1}{Z_m}\right)^{-1} + (r_1 + jX_1) = (544,75 \times 8,465)[\Omega]
$$

Se puede calcular la corriente

$$
I_1 = \frac{V_1}{Z_T} = (130,482 \times -6,834)[A]
$$

El voltaje en la rama de magnetización es

$$
V_m=V_1-I_1\cdot (r_1+jX_1)=(69690{*}0{,}169)[V]
$$

Y la corriente

$$
Io = \frac{vm}{zm} = (12,1265 \times -73,3) [A]
$$

Entonces

$$
I'_2 = I_1 - I_0 \rightarrow I'_2 = (126,097 \times -1,7825)
$$

Y el voltaje en la carga y en el condensador es

$$
V_2 = \frac{I'_2 \cdot Z_{C2}}{a} = (7167,23 \times -1,38675)[V]
$$